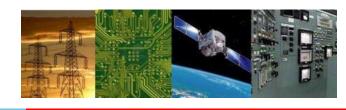

# Microprocessors and Interfaces: 2021-22 Lecture 15 8086 Logical Instructions: Part-2

By Dr. Sanjay Vidhyadharan

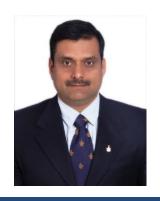

# **Logical Instructions**

#### The logic instructions include

- AND
- OR
- Exclusive-OR
- NOT
- NEG
- Shifts
- Rotates
- TEST (logical compare).

2/27/2021

- Position or move numbers to the left or right within a register or memory location.
  - also perform simple arithmetic as multiplication by powers of  $2^{+n}$  (left shift) and division by powers of  $2^{-n}$  (right shift).
- The microprocessor's instruction set contains four different shift instructions:
  - two are logical (SHL, SHR);
  - two are arithmetic shifts (SAL, SAR)

# Logical vs Arithmetic Shifts

☐ A logical shift fills the newly created bit position with zero:

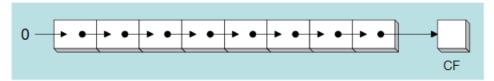

 An arithmetic shift fills the newly created bit position with a copy of the number's sign bit:

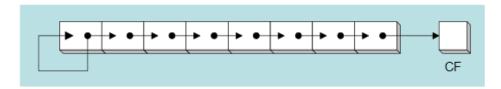

#### **SHL Instruction**

☐ The SHL (shift left) instruction performs a logical left shift on the destination operand, filling the lowest bit with 0.

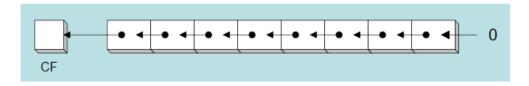

Operand types for SHL: SHL destination, count

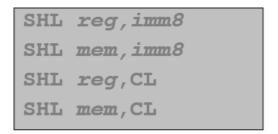

(Same for all shift and rotate instructions)

# Fast Multiplication

Shifting left 1 bit multiplies a number by 2

Shifting left n bits multiplies the operand by  $2^n$ 

For example,  $5 * 2^2 = 20$ 

#### SHR Instruction

☐ The SHR (shift right) instruction performs a logical right shift on the destination operand. The highest bit position is filled with a zero.

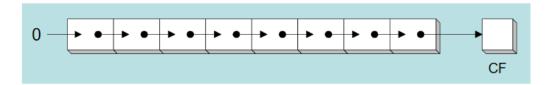

Shifting right *n* bits divides the operand by  $2^n$ 

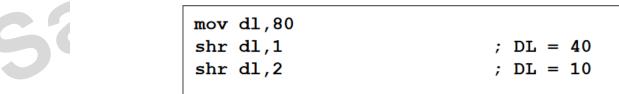

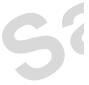

#### SAL and SAR Instructions

- ☐ SAL (shift arithmetic left) is identical to SHL.
- □ SAR (shift arithmetic right) performs a right arithmetic shift on the destination operand.

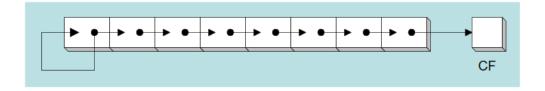

An arithmetic shift preserves the number's sign.

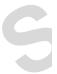

#### SAL and SAR Instructions

- ☐ SAL (shift arithmetic left) is identical to SHL.
- □ SAR (shift arithmetic right) performs a right arithmetic shift on the destination operand.

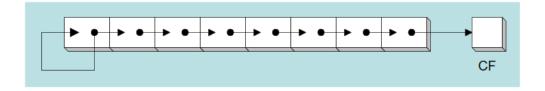

An arithmetic shift preserves the number's sign.

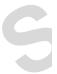

#### **ROL Instruction**

- ☐ ROL (rotate) shifts each bit to the left
- □ The highest bit is copied into both the Carry flag and into the lowest bit
- No bits are lost

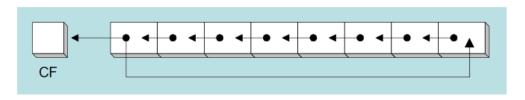

```
mov al,11110000b
rol al,1 ; AL = 11100001b
mov dl,3Fh
rol dl,4 ; DL = F3h
```

Flags Affected: CF

OF –If MSB changes –single bit rotate

#### **ROR Instruction**

- ☐ ROR (rotate right) shifts each bit to the right
- ☐ The lowest bit is copied into both the Carry flag and into the highest bit
- No bits are lost

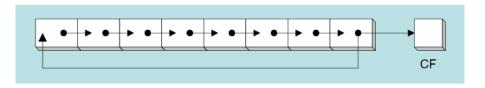

```
mov al,11110000b
ror al,1 ; AL = 01111000b
mov dl,3Fh
ror dl,4 ; DL = F3h
```

Flags Affected : CF

OF –If MSB changes –single bit rotate

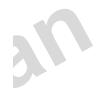

- ROL Destination, count
- ROR Destination, count
- Use CL for count greater than 1.
- (In 80386 onwards count greater than 1 can be directly given)
- ROLAX,1
- ROR BYTEPTR [SI], 1
- MOV CL, 04H
- ROLAX, CL
- ROL BYTEPTR [SI], CL
- ROL ECX, 12H

80386

ASSUME BX=1111 0000 1001 1100, Swap the bytes of the BX register

MOV CL, 08H ROL BX, CL

MOV CL, 08H ROR BX, CL

# **Rotate through Carry**

## **RCL Instruction**

- ☐ RCL (rotate carry left) shifts each bit to the left
- ☐ Copies the Carry flag to the least significant bit
- ☐ Copies the most significant bit to the Carry flag

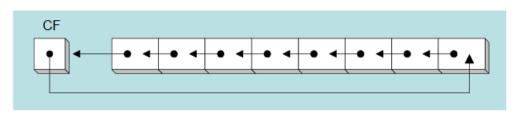

```
clc ; CF = 0
mov bl,88h ; CF,BL = 0 10001000b
rcl bl,1 ; CF,BL = 1 00010000b
rcl bl,1 ; CF,BL = 0 00100001b
```

# **Rotate through Carry**

## **RCR Instruction**

- ☐ RCR (rotate carry right) shifts each bit to the right
- ☐ Copies the Carry flag to the most significant bit
- Copies the least significant bit to the Carry flag

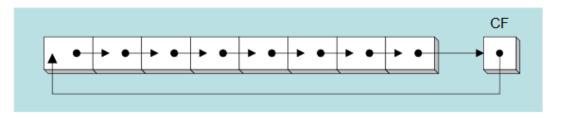

# WRITE A PROGRAM THAT COUNTS THE NUMBER OF 1'S IN A BYTE IN LOCATION DATA1 AND WRITES IT INTO LOCATION RES1

.Model Tiny

.data

DATA1 DB 0A7H

RES1 DB ?

.code

.startup

SUB BL, BL

MOV DL, 8

MOV AL, DATA1

AGAIN: ROL AL,1

JNC NEXT

INC BL

NEXT: DEC DL

**JNZ AGAIN** 

MOV RES1, BL

.exit

end

;clear BL & Carry Flag ;rotate total of 8 times

;rotate it once

;check for 1

;if CF=1 then inc count

;go through this 8 times

;if not finished go back

## STRING COMPARISONS

- String instructions are powerful because they allow the programmer to manipulate large blocks of data with relative ease.
- Block data manipulation occurs with MOVS, LODS, STOS, INS, and OUTS.
- Additional string instructions allow a section of memory to be tested against a constant or against another section of memory.
  - SCAS (string scan); CMPS (string compare)

## **SCAS**

Compares the AL with a byte of data in memory
Compares the AX with a word of data in memory
Compares the EAX with a doubleword of data in memory

Memory is ES: DI
Operands not affected flags affected(subtraction)

SCASB SCASW SCASD

Can be used with prefix REPNE SCASB

• SCAS uses direction flag (D) to select auto- increment or autodecrement operation for DI.

also repeat if prefixed by conditional repeat prefix

Write an ALP to find the displacement at which the data 0DH is present from an array of data stored from location DAT 1. The number of bytes of data in the array is 80.

. MODEL TINY .DATA DAT1 DB 80 DUP (?) .CODE .STARTUP MOV DI, OFFSET TEST STRING MOV AL, 0DH MOV CX, 50H CLD REPNE SCASB

• Scanning is repeated as long as bytes are not equal or the end of the string not reached.

Square

• If 0DH is found DI will point to the next address

.EXIT

**END** 

## CMPS / CMPSB/ CMPSW

• Compares a byte in one string with a byte in another string or a word in one string with a word in another string

DS: SI with ES: DI

- Flags affected
- Direction flag used for auto increment or decrement
- Can be used with Prefix

#### Ex:

MOV SI, OFFSET STRING FIRST MOV DI, OFFSET STRING SECOND CLD MOV CX, 100 REPE CMPSB

- Repeat until end of string or until compared bytes are equal
- REPE CMPSB
- REPNE CMPSB

# Thankyou

2/27/2021